1~2 Port FXS VoIP Gateway Solution

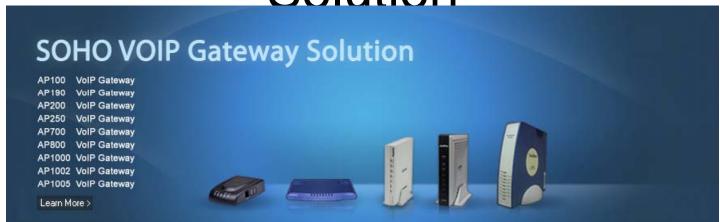

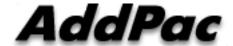

**AddPac Technology** 

2013, Sales and Marketing

## Contents

- VoIP Gateway Service Diagram
- VoIP Gateway Comparison Table
  - AP100 VoIP Gateway Series for SOHO (1~2 Port)
- VoIP Gateway Service Features
- VoIP Gateway Smart Web Manager
- VoIP Gateway Smart Network Management (AP-SNMS)

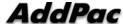

## VoIP Gateway Service Diagram (FXS Port)

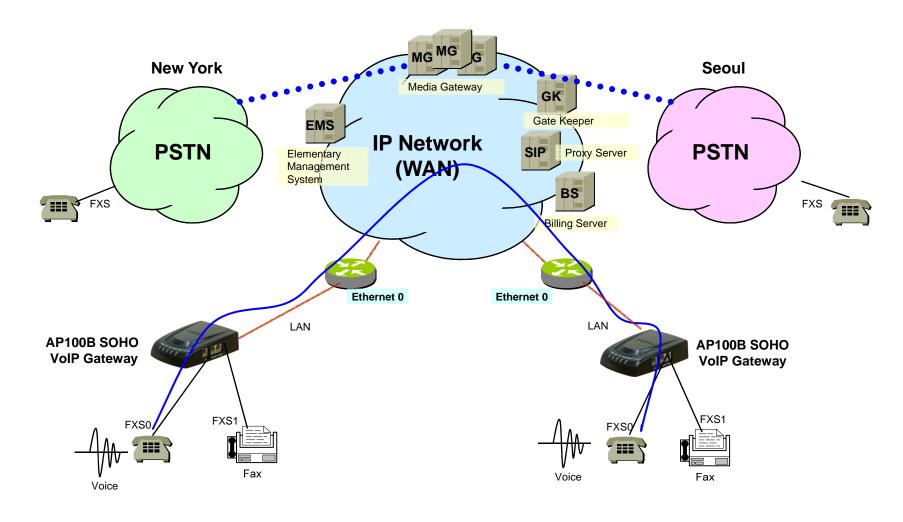

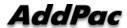

# VoIP Gateways for SOHO(1~2Port)

| Product     | AP100               |                | AP100B              |                         |
|-------------|---------------------|----------------|---------------------|-------------------------|
|             |                     |                |                     |                         |
| Model       | Type                | VoIP           | Туре                | VoIP                    |
|             | Р                   | PSTN<br>Backup | В                   | 2FXS,<br>PSTN<br>Backup |
|             |                     |                |                     |                         |
|             |                     |                |                     |                         |
| VoIP Ports  | 1                   |                | 2                   |                         |
| Signaling   | SIP, H.323          |                | SIP, H.323          |                         |
| Module Slot | N/A                 |                | N/A                 |                         |
| LAN Port    | 2                   |                | 2                   |                         |
| Console     | N/A                 |                | N/A                 |                         |
| Power       | External<br>Adaptor |                | External<br>Adaptor |                         |

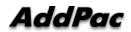

# AP100 1~2 Port VoIP Gateway Series

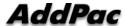

# AP100 1-Port FXS VoIP Gateway

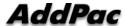

## **Product Overview**

## AP100 VoIP Gateway

- H.323/SIP/MGCP Triple Concurrent Stack Embedded
- High Performance RISC & Programmable DSP Architecture
- Two(2) 10/100Mbps Fast Ethernet (IP Share ,etc)
- High Performance LAN-to-LAN Routing Capability
- G.711/G.726/G.723/G.729, T.38 Fax, VAD, etc
- Powerful Network Protocols (PPPoE, DHCP, Static Routing, etc)
- Firmware Upgradeable Architecture
- New Smart Easy Setup for AP100
- SNMS (Smart Network Management System) for Large Scale Deployment
- Advanced Voice QoS Mechanism
- Small, Light and Compact Design
- Power Switch for Stability and Status LEDs
- Optional PSTN Backup Interface

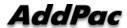

## Hardware Specification

AP100 VoIP Gateway

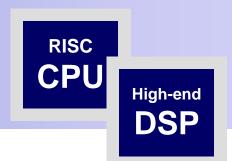

- RISC Microprocessor Computing Power
- + High End Programmable DSP
- VolP FXS Port
  - AP100 Model: One(1) FXS Port
  - AP100P Model: One(1) FXS Port + PSTN Backup
- Network Interface
  - Two(2) 10/100Mbps Fast Ethernet (RJ45)
- Power Supply
  - External Power Adaptor (5V, 2A)
- Power On/Off Switch
- Power LED, LAN LED, FXS Port LED

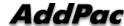

# Hardware Specification

AP100 VoIP Gateway

### **Hardware Specifications**

| AP100 VoIP Series              | Basic Specifications                                          |
|--------------------------------|---------------------------------------------------------------|
| CPU                            | 32Bit RISC Microprocessor                                     |
| Voice Interface                | 1-Ports FXS Voice Interface(RJ-11)                            |
| Ethernet Interface             | 2-Ports 10/100Mbps Ethernet<br>Interface(RJ-45)               |
| PSTN Backup Port<br>(Optional) | 1-Port PSTN Backup Port(RJ-11)                                |
| Flash Memory                   | 2Mbyte High-speed Flash Memory                                |
| Base Memory                    | 16Mbyte High-speed SDRAM                                      |
| Power Requirement              | External Power Supply Adaptor / VAC 110~220V, 50/60Hz, 10Watt |
| Operating Temperature          | 0°C ~ 45°C (32 °F ~ 122°F)                                    |
| Storage Temperature            | -40°C ~ 85°C (-40°C ~ 185°F)                                  |
| Relative Humidity              | 5% ~ 95% (Non-condensing)                                     |
| Dimensions                     | 28.8mm x 77mm x 111mm (H x W x D)                             |

### **Network interface Configurations**

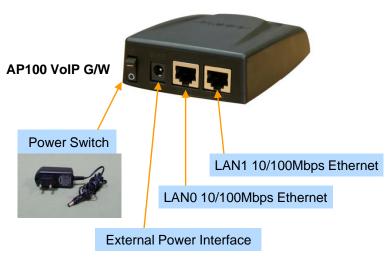

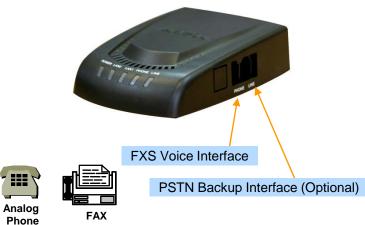

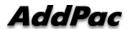

9

# AP100B 2-Port FXS VoIP Gateway

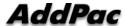

## **Product Overview**

## AP100B VoIP Gateway

- H.323/SIP/MGCP Triple Concurrent Stack Embedded
- High Performance RISC & Programmable DSP Architecture
- Two(2) 10/100Mbps Fast Ethernet (IP Share ,etc)
- High Performance LAN-to-LAN Routing Capability
- G.711/G.726/G.723/G.729, T.38 Fax, VAD, etc
- Powerful Network Protocols (PPPoE, DHCP, Static Routing, etc)
- Firmware Upgradeable Architecture
- New Smart Easy Setup for AP100B
- VPMS (VoIP Plug&Play Management System) for Large Scale Deployment
- Advanced Voice QoS Mechanism
- Small, Light and Compact Design
- Power Switch for Stability and Status LEDs
- PSTN Backup Interface + Two(2) Port FXS Interface

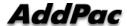

## Hardware Specification

AP100B VoIP Gateway

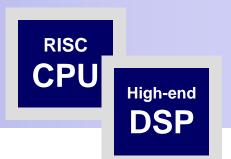

- RISC Microprocessor Computing Power
- + High End Programmable DSP
- VolP FXS Port
  - AP100B Model: Two(2) FXS Port + PSTN Backup
- Network Interface
  - Two(2) 10/100Mbps Fast Ethernet (RJ45)
- Power Supply
  - External Power Adaptor (5V, 2A)
- Power On/Off Switch
- Power LED, LAN LED, FXS Port LED (Dual Color)

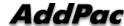

## Hardware Specification

AP100B VoIP Gateway

### **Hardware Specifications**

| AP100 VoIP Series     | Basic Specifications                                          |
|-----------------------|---------------------------------------------------------------|
| CPU                   | 32Bit RISC Microprocessor                                     |
| Voice Interface       | 2-Ports FXS Voice Interface(RJ-11)                            |
| Ethernet Interface    | 2-Ports 10/100Mbps Ethernet<br>Interface(RJ-45)               |
| PSTN Backup Port      | 1-Port PSTN Backup Port(RJ-11)                                |
| Flash Memory          | 4Mbyte High-speed Flash Memory                                |
| Base Memory           | 16Mbyte High-speed SDRAM                                      |
| Power Requirement     | External Power Supply Adaptor / VAC 110~220V, 50/60Hz, 10Watt |
| Operating Temperature | 0°C ~ 45°C (32 °F ~ 122°F)                                    |
| Storage Temperature   | -40°C ~ 85°C (-40°C ~ 185°F)                                  |
| Relative Humidity     | 5% ~ 95% (Non-condensing)                                     |
| Dimensions            | 28.8mm x 77mm x 111mm (H x W x D)                             |

## **Network interface Configurations**

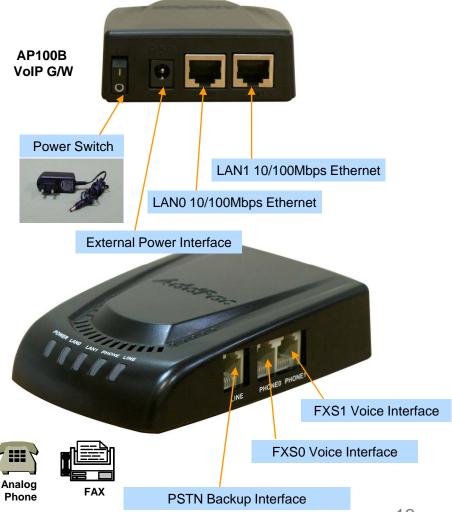

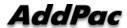

# VoIP Gateway Service Features

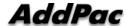

# VoIP (Voice over IP) Service

- H.323, SIP Concurrent VoIP Stack
- H.323
  - ITU-T Standard H.323 v3 Support
  - Support H.245 Tunneling
  - Including H.235 Security Features
- SIP
  - IETF RFC3261 or RFC2543 SIP Standard

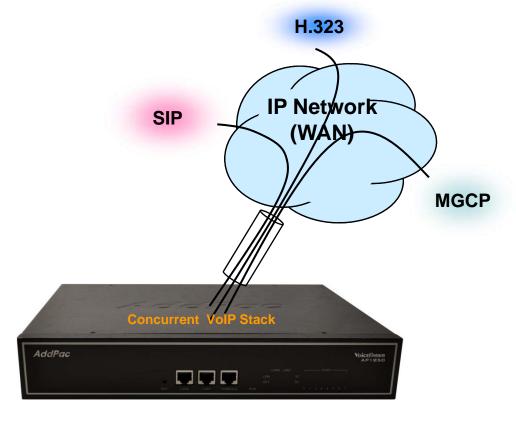

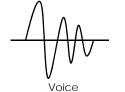

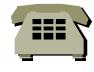

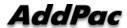

# VoIP (Voice over IP) Service

#### • H.323

- Fast connect, normal connect support
- H.245 tunneling support
- Q.931 response message setting for inbound VoIP calls
- H.245 logical channel open timing selection function
- Start H.245 procedure support
- DTMF / Hook flash relay with H.245 alphanumeric / signal
- Secondary gatekeeper support
- Gatekeeper assignment according to the domain name
- Gatekeeper discovery with multicast
- Lightweight RRQ support
- Signaling TCP port assignment
- Resource threshold setting with RAI
- H.235 clear-token, crypto-token support
- canMapAlias support
- Technical prefix (supported prefix) support
- Public IP assignment in NAT environment

#### SIP

- Gateway-based / Endpoint-based registration support
- Secondary proxy-server assignment function
- SIP signaling port change function
- SIP proxy server assignment according to the domain name
- T.38 real-time fax relay support
- DTMF relay support with RFC2833 / OPTION message
- Re-INVITE support

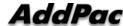

# VolP (Voice over IP) Service

#### Voice Codec

- G.711 A-Law, G.711 U-Law
- G.726 r16, G.726 r32
- G.729A
- G.723.1 r63, G.723.1 r53
- VAD (Voice Activity Detection) function support
- DTMF relay support (H.323, SIP, MGCP common) based on RFC2833

#### RTP

- Redundant RTP packet transmission in case of severe packet loss
- Dynamic jitter buffer management and RPT packet jitter and loss compensation with heuristic & DSP error concealment
- Static jitter buffer setting support
- Voice frame per RTP packet number control for each codec
- In-band ring-back tone support
- Virtual ring-back tone support
- Tone parameter change support

#### FAX

- Fax relay mode supporting T.38, inband-T.38, bypass mode
- Lost packet compensation with redundant setting in case of T.38 fax relay

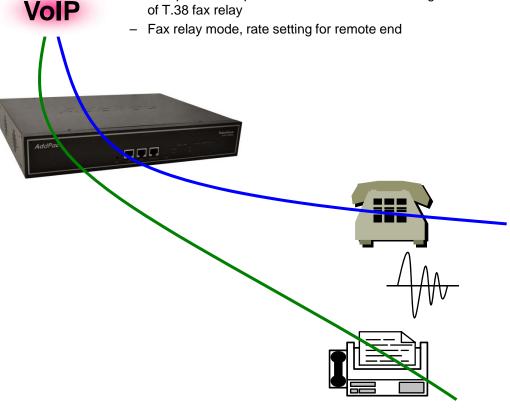

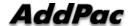

# VoIP (Voice over IP) Service

#### VoIP Call Controls

- Hot line connection function with PLAR (Private Line Auto Ring Down)
- Leased line emulation function
- Connection monitoring function
- Fault tolerant with Redundancy and Call Distribution among Gateways for load balancing
- Call attempt with IP address
- H.323, SIP inbound call connection for each voice port
- Multiple E.164 setting for one voice port
- One E.164 or digit pattern can be assigned to more than one voice port
- Hunting with Longest match/ priority/ sequence/ rand
- One stage call setup by Digit forwarding
- Call barring with specific digit patterns
- Calling and called number conversion for PSTN outbound calls
- PSTN rerouting in case of VoIP call attempt failure

## • VoIP Call Controls (cont.)

- Call transfer for internal calls
- Call pickup for internal calls
- Calling and called number conversion for VoIP outbound calls
- Calling and called number conversion for VoIP inbound calls
- Fax broadcasting call control

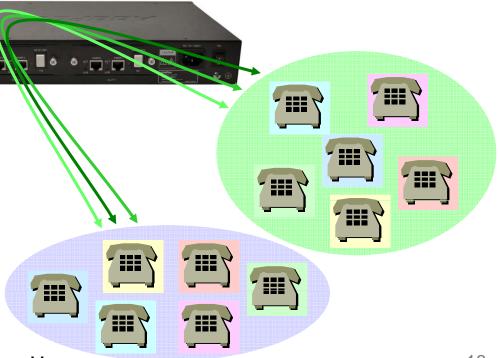

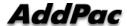

## Advanced QoS Features

- Enhances Transmit Voice QoS Features
  - Voice Traffic Priority Queuing
  - QoS Service Profiling
  - Providing Virtual Network Transmit Algorithm
  - Real-time Voice Traffic QoS Support
  - RTP Packet Transmit Interval Control
  - Supporting RTP Packet Redundancy Scheme
  - IP Header Control such as ToS, Diffserv

- Enhances Receive Voice QoS Features
  - Dynamic Jitter Buffer Management
  - Error Concealment
  - Support T.38 FAX Data Error Recovery Scheme

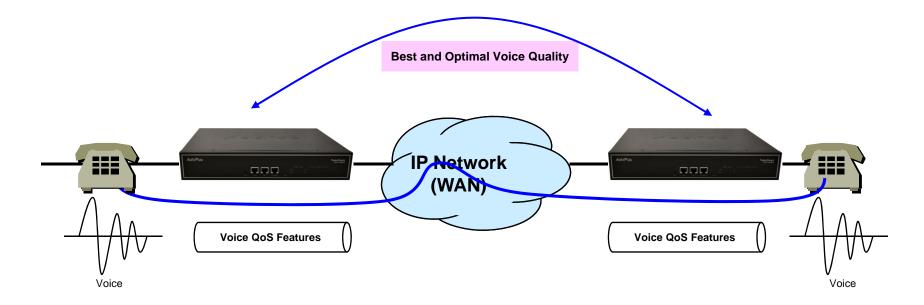

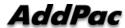

## **Network Protocols**

#### Basic Network Protocols

- ARP, IPv4, TCP, UDP, ICMP, SCTP, IGMP, MLD

## Routing Protocol

- IPv4 : Static

### Service Protocol

- FTP, Telnet, TFTP, DHCP Server/Relay, SNMP Server
- CDP (Cisco Discovery Protocol)
- DNS Resolver, DDNS(nsupdate)
- Bridge
- Syslog

## IPv4 Address Configuration

- Fixed (Static)
- DHCP
- PPPoE

### Miscellaneous

- -Cisco Style CLI
- Standard & Extended IPv4 Access List
- Multi-level User Account Management
- IP accounting
- STUN Client

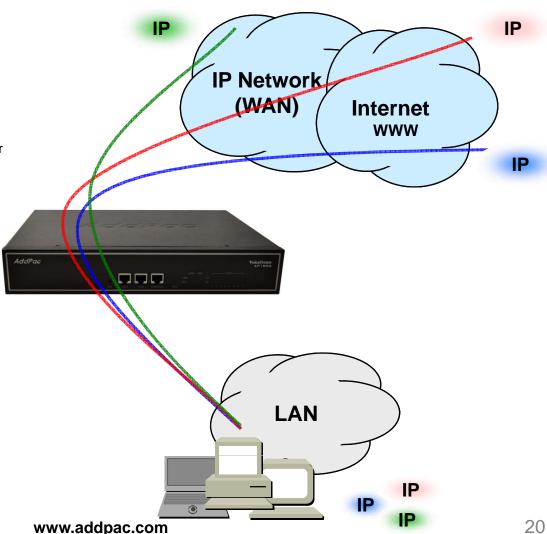

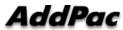

# Network Management

- SNMP
  - Standard Simple Network Management Protocol( SNMP)
     Agent support
  - MIB v1 and v2 Support
- Web-based Management
  - Smart Easy Setup
  - Standard Voice Interface
  - Standard PSTN Back-up Interface
- Watch-dog Function
  - Hardware, Software watch-dog services
- Remote Management
  - Telnet
  - Rlogin
- Auto Upgrade Service
  - HTTP server based APOS image and configuration file autoupgrade support
- Batch Job Function
  - Text based script downloading

- Interoperable with AP-VPMS Service
  - AddPac VoIP Plug & Play Management System (AP-VPMS)

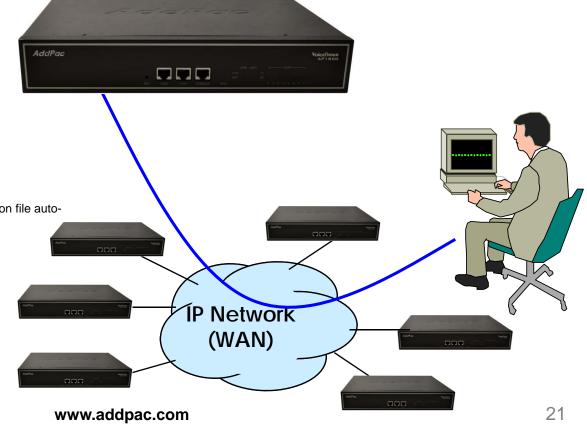

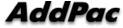

# Security Management

- IP packet filtering
- IP access list
- User authentication function
  - Password Authentication Protocol (PAP)
  - Challenge Handshake Authentication Protocol (CHAP)
- Enable/Disable specific protocols
- Auto-square connect of Telnet session
- Account Management function for multi-level user
- SNMP/TELNET/FTP/HTTP/TFTP port assignment function
- SNMP/TELNET/FTP access list management
- Boot mode security checking function

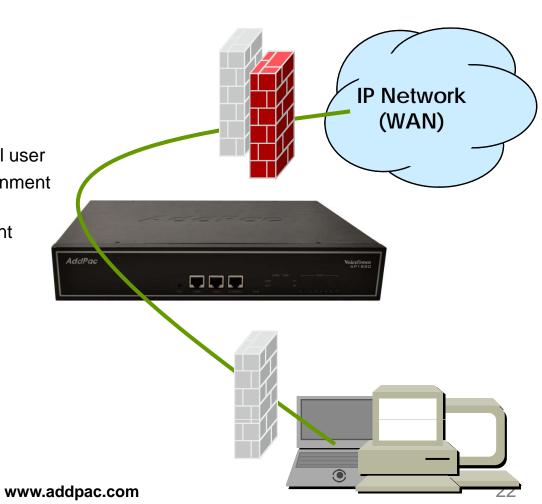

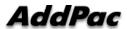

# Smart Web Manager for VoIP Gateway Series

AddPac

AddPac Technology

2013, Sales and Marketing

## Contents

- Web Connection
- Main Page Layout
- System Configuration
  - Language, WAN Setup, LAN Setup, NAT, NTP, System Time, File Browser
- Basic Configuration
  - Protocol : SIP Server , H.323 Server
  - Analog Port: FXS Extension, FXO Extension, FXO Dial Plan, Hot Line
  - Digital Port : E1/T1 Trunk, E1/T1 Extension
  - VoIP: DTMF/CODEC, VoIP Dial Plan, Static Route
- Advanced Configuration
  - Gain/CID, FAX, Service, Filtering, Security
- Miscellaneous Configuration
  - Port & Call Status, System Status
  - Call Log, System Log, Test Call, Ping

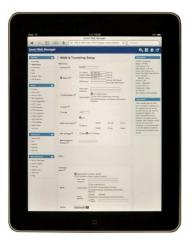

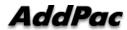

## Web Connection

### IP Address Configuration via RS232C Console Port

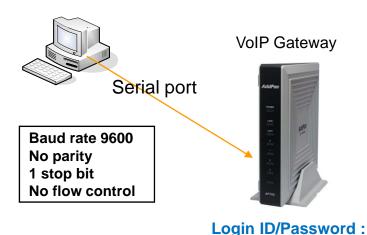

- 1. Connect to VoIP Gateway via console port to enter IP address in order to set Interface 0/0
- 2. Input IP address of interface 0/0 using below command
- 3. Connect to the IP address via web after saving

Router> enable

Router# configure terminal

Router(config)# interface FastEthernet 0/0

Router(config-if)# ip address <IP Address> <Subnet Mask>

root/router

Router(config-if)# exit

Router(config)# ip route 0.0.0.0 0.0.0.0 < Defaullt Gateway>

Router(config)# write

Proceed with write? [confirm]y

- => Enter the enable mode
- => Enter the configuration mode
- => Ex) ip address 172.17.109.1 255.255.0.0
- => Ex) ip route 0.0.0.0 0.0.0.0 172.17.1.1
- => saving

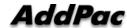

## Web Connection

#### Web Connection via LAN 1 Port

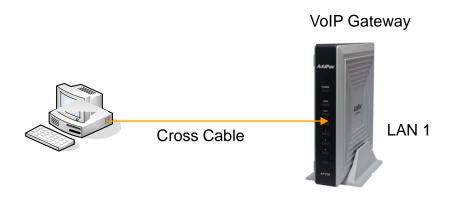

#### LAN 1 Default IP address

IP Address: 192.168.10.1 Subnet mask: 255.255.255.0

- 1. It is the way to connect to VoIP Gateway via LAN 1 port
- 2. The factory default of LAN 1 port
  - IP Address: 192.168.10.1
  - Subnet mask: 255,255,255.0
- 3. After set PC with same IP address subnet, connect to VoIP Gateway
  - Connect PC to VoIP Gateway using Cross UTP-Cable. You may use Ethernet switch with normal UTP-cable
  - Enter IP address 192.168.10.1 on your web browser

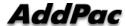

## **WEB Connection**

## Connect to VoIP Gateway

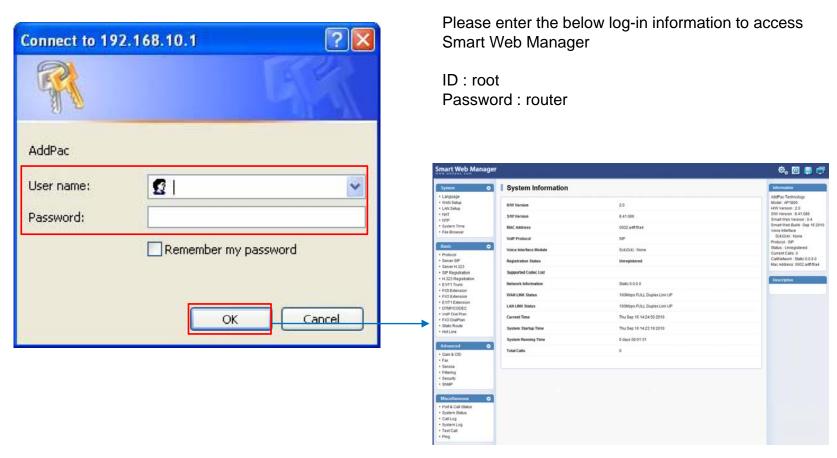

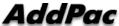

# Main Page Layout

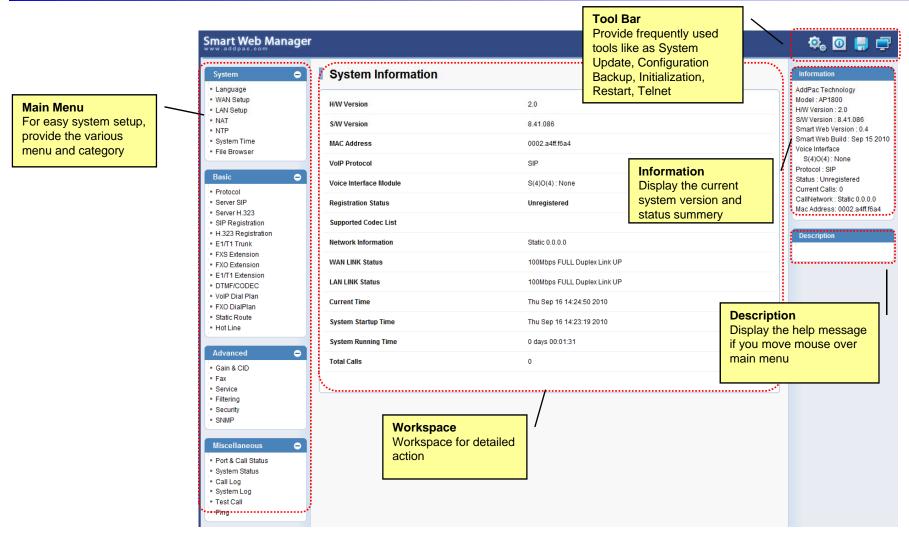

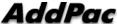

# System - Language

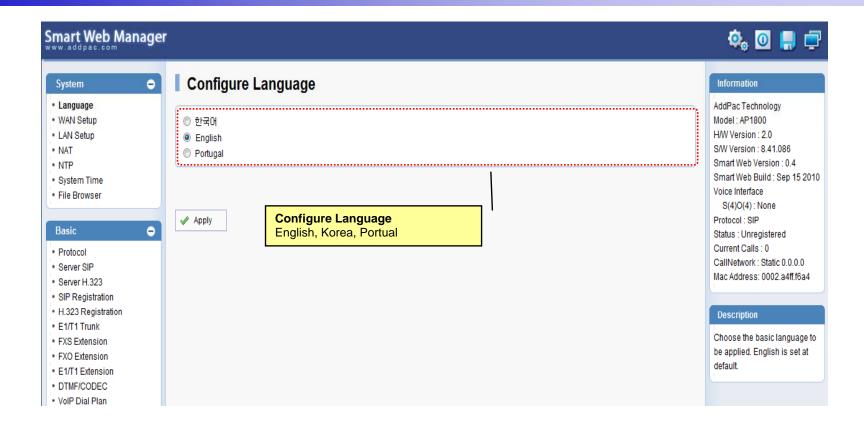

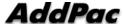

# System – WAN Setup

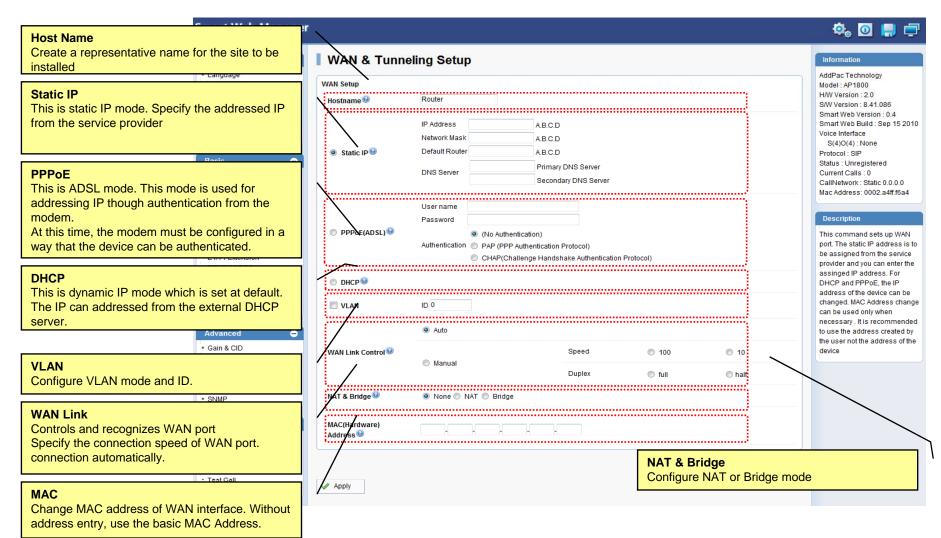

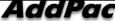

# System – LAN Setup

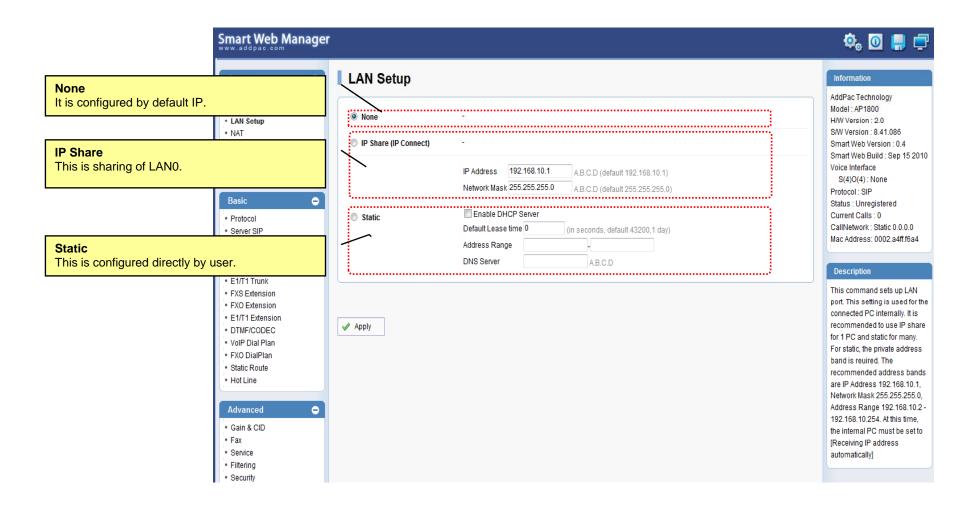

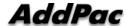

# System - NAT

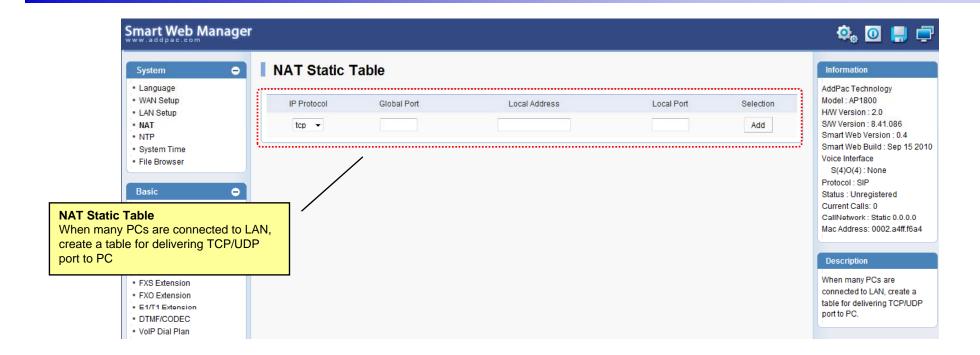

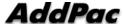

# System - NTP

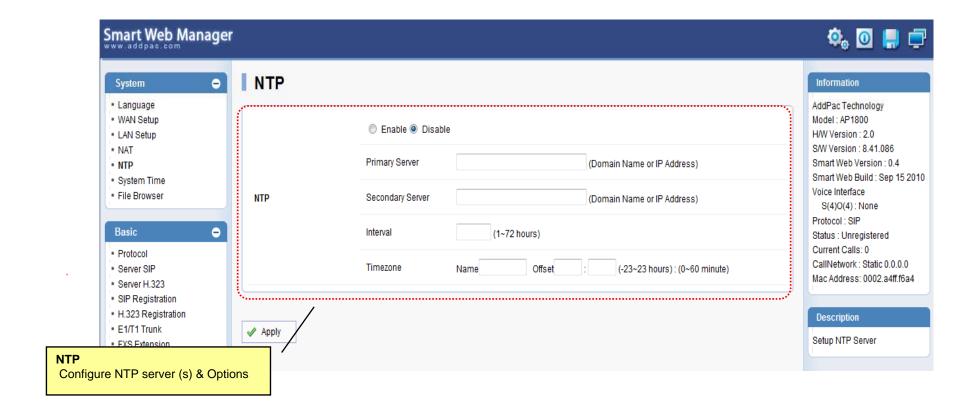

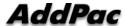

# System – System Time

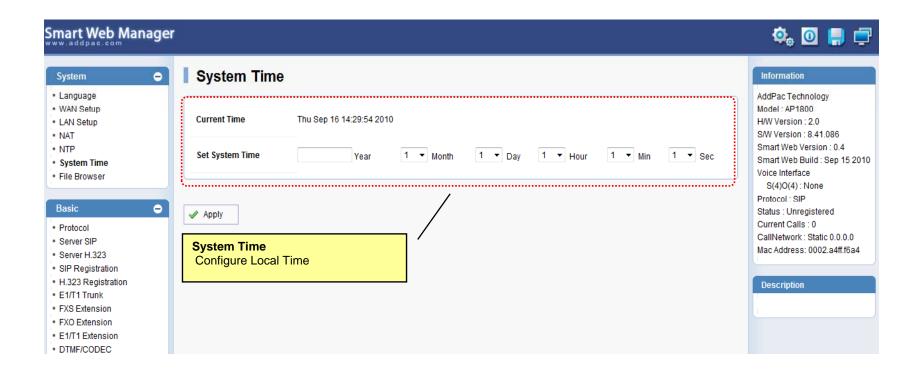

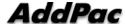

# System – File Browser

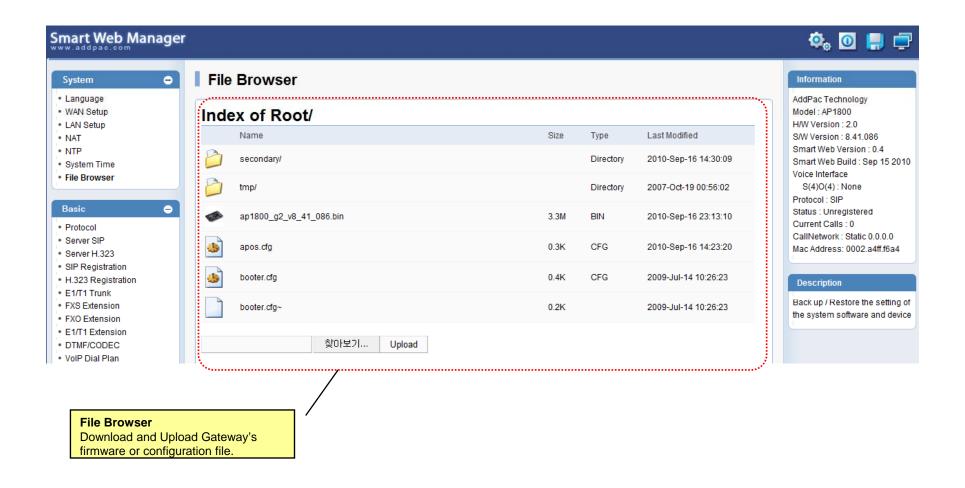

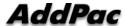

## Basic - Protocol

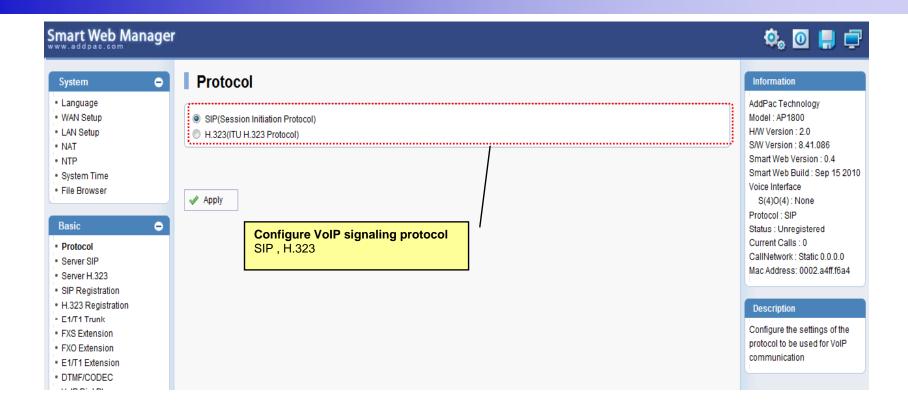

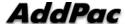

#### Basic - SIP Server

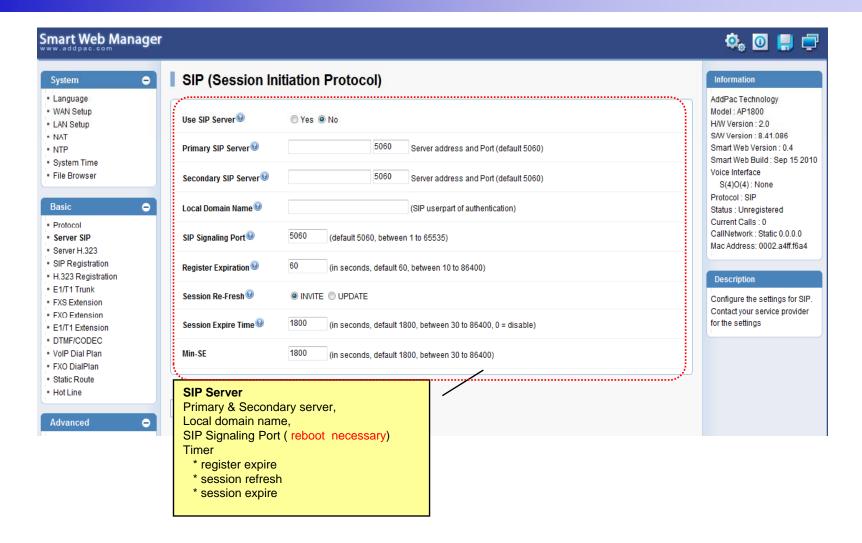

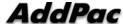

# Basic - SIP Registration

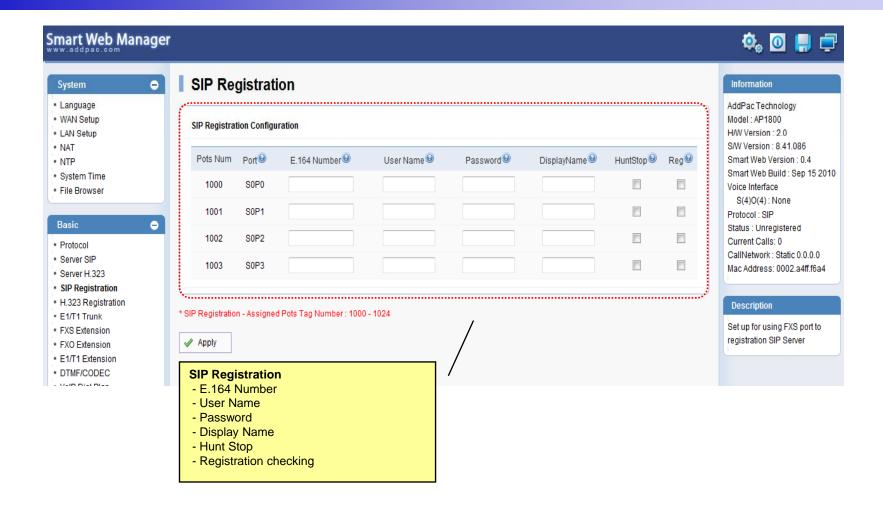

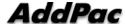

38

### Basic - H.323 Server

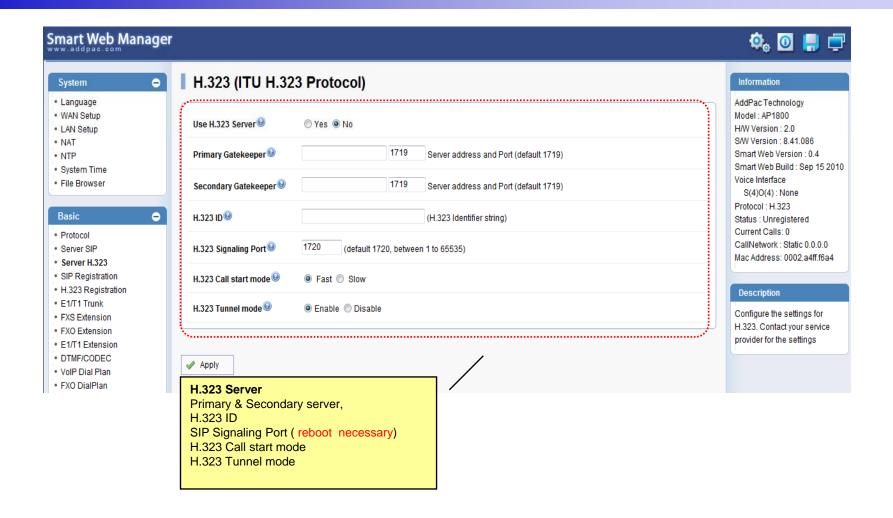

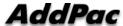

# Basic – H.323 Registration

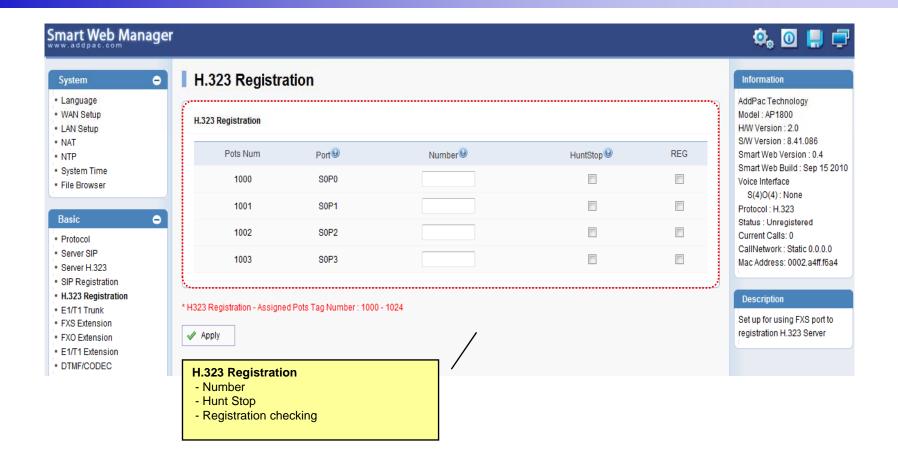

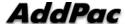

# Basic – Analog: FXS Extension

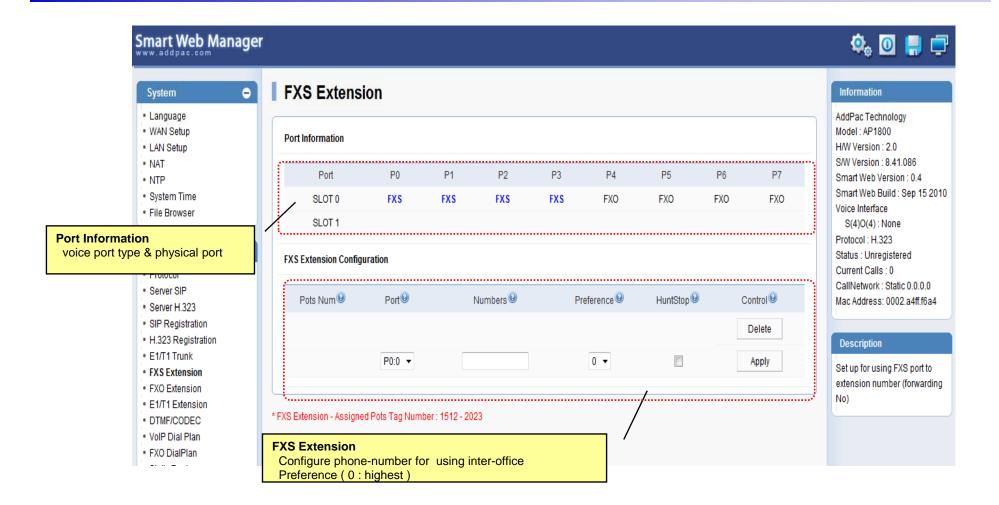

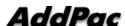

# Basic – Analog: FXO Extension

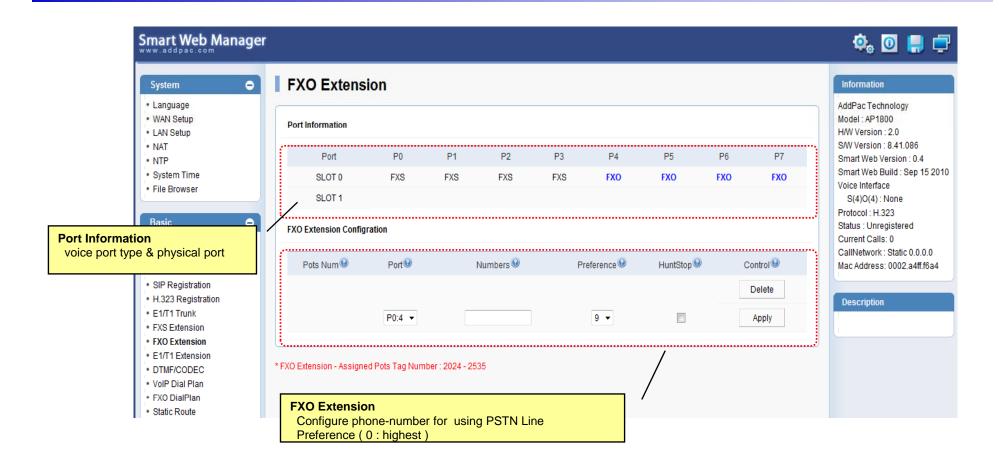

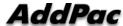

# Basic – Analog: FX0 Dial Plan

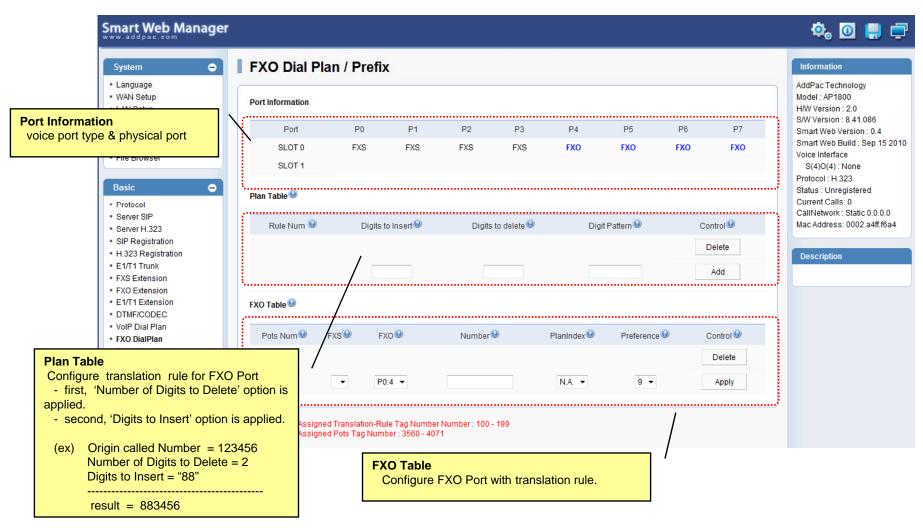

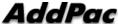

# Basic – Digital: E1/T1 Trunk

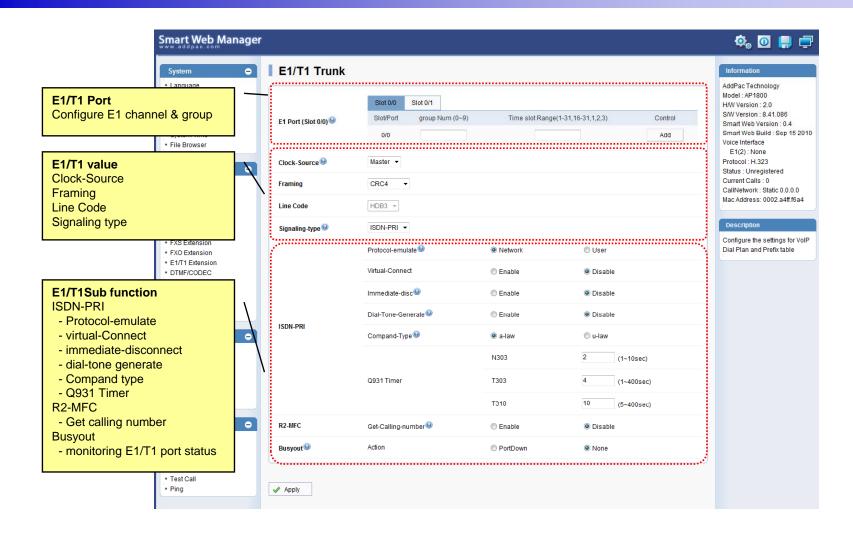

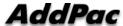

# Basic – Digital: E1/T1 Extension

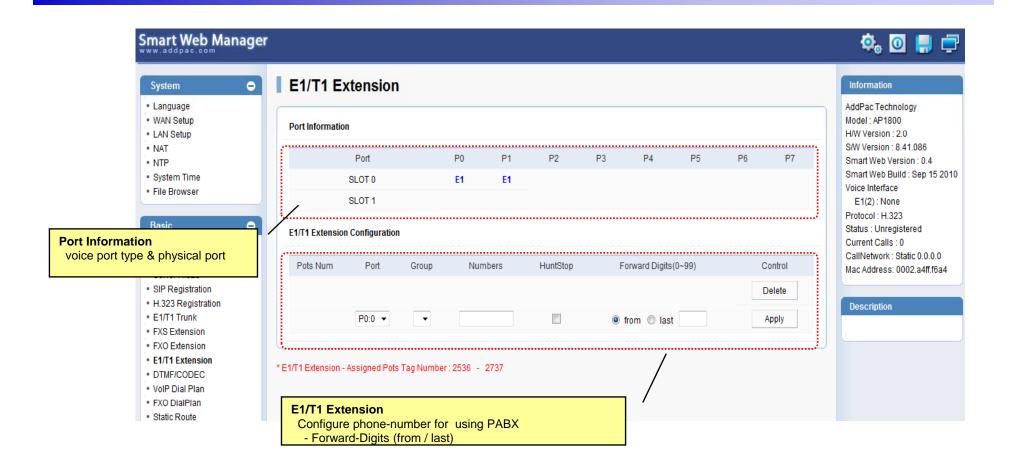

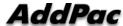

### Basic - DTMF/CODEC

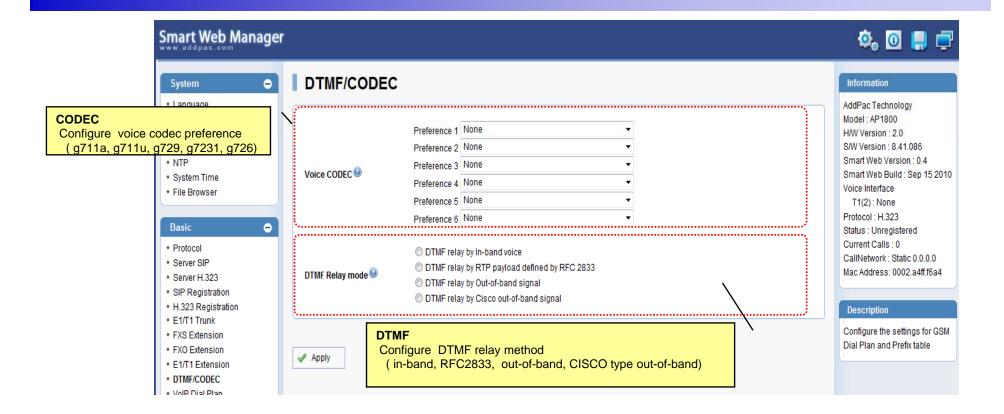

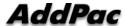

#### Basic - VoIP Dial Plan

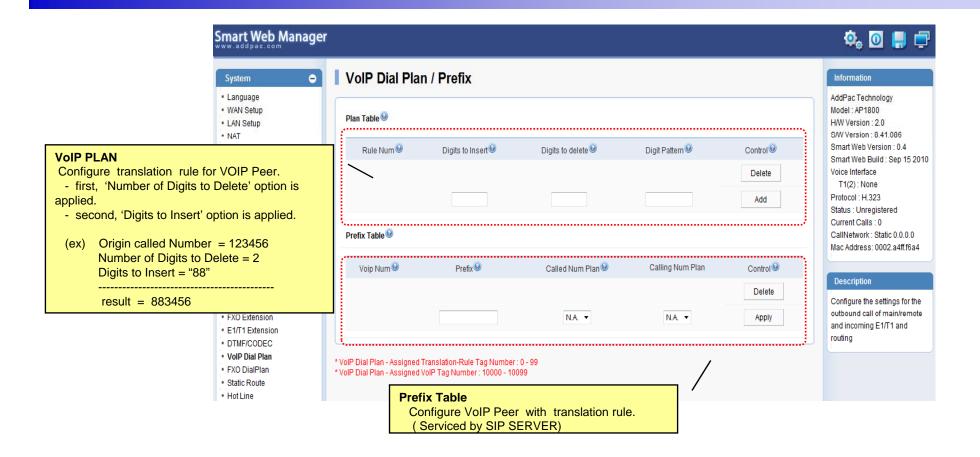

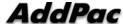

#### Basic - Static Route

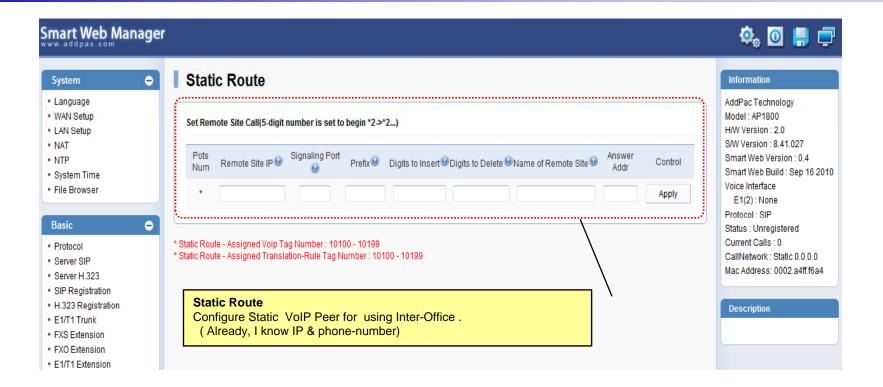

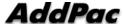

#### Basic - Hot Line

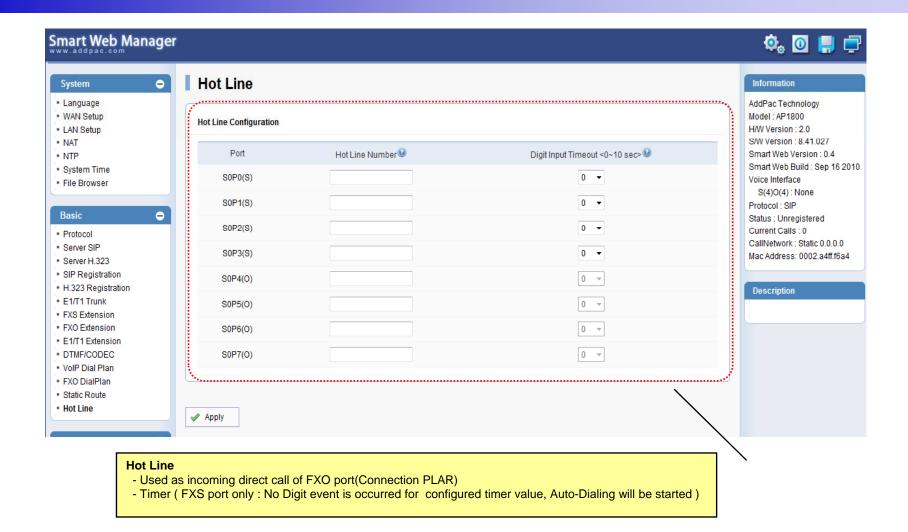

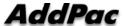

### Advanced - Gain & CID

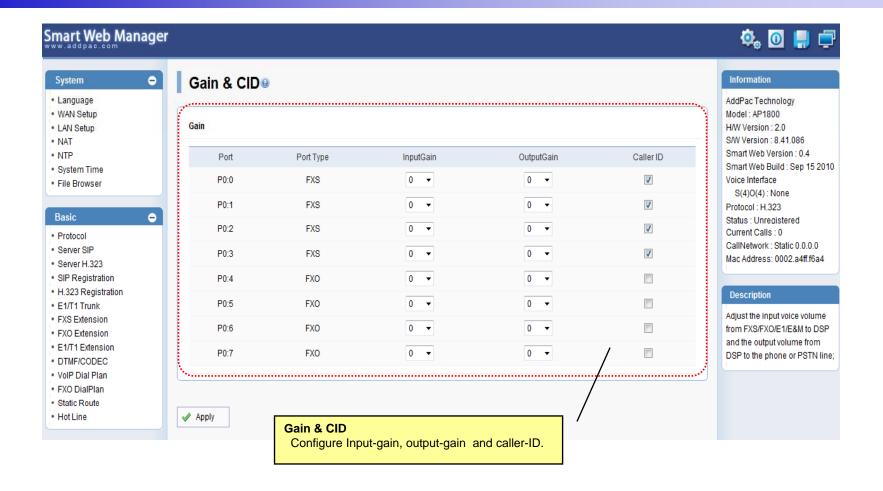

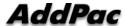

### Advanced - Fax

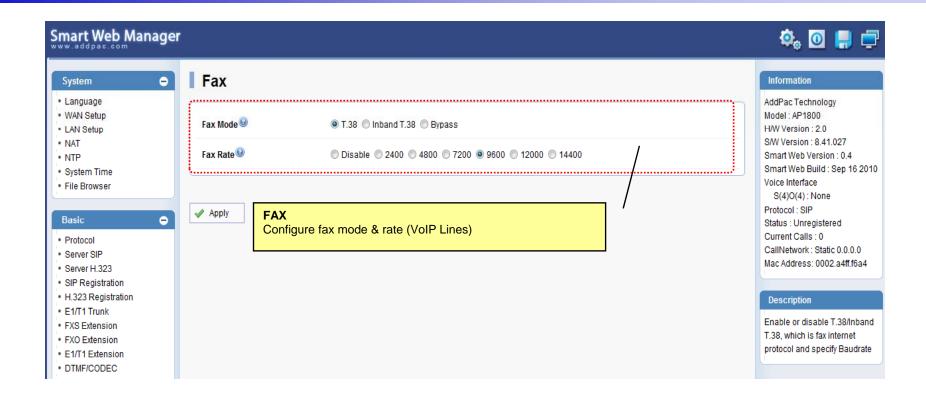

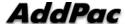

#### Advanced - Service

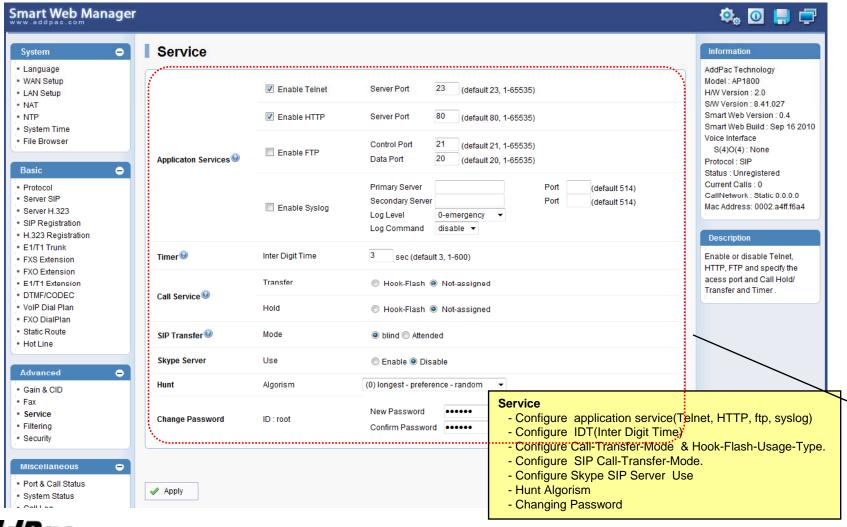

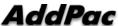

# Advanced - Filtering

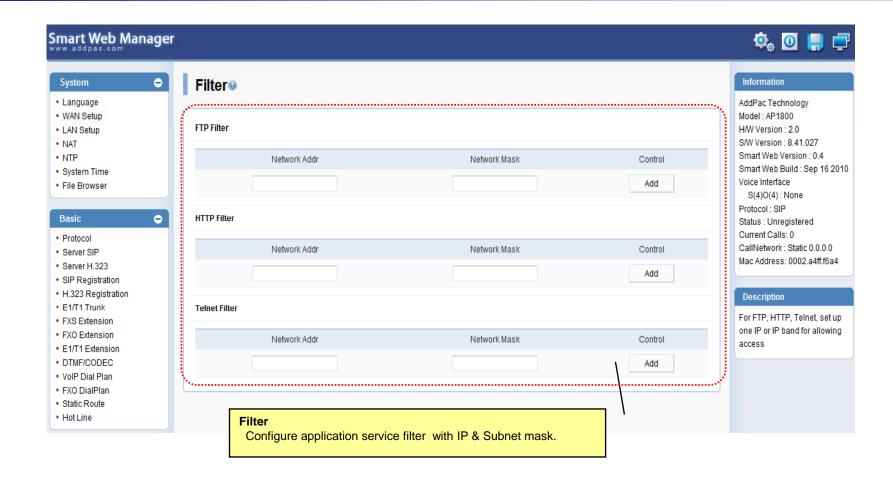

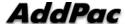

# Advanced - Security

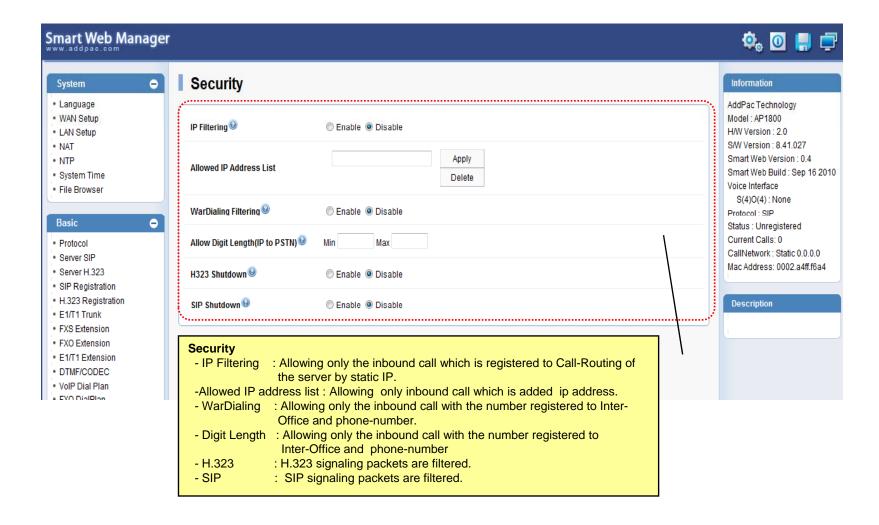

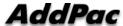

### Miscellaneous – Port & Call Status

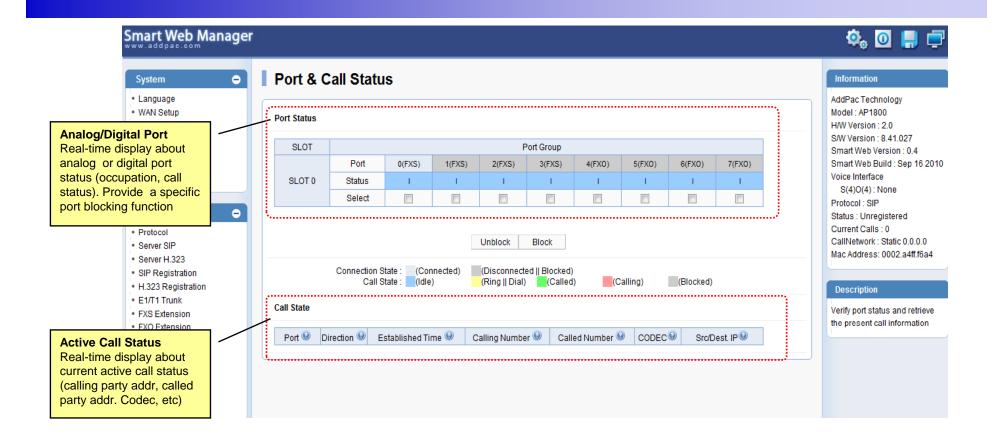

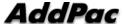

# Miscellaneous – System Status

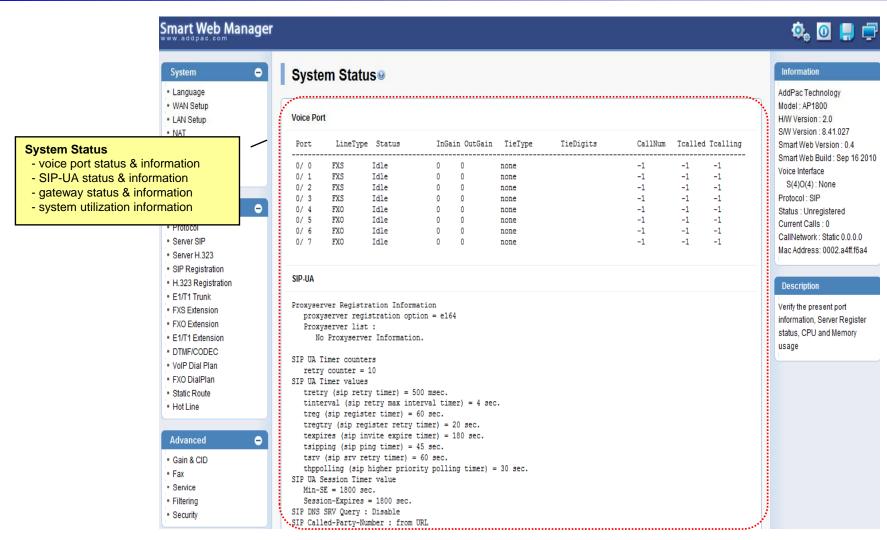

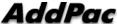

# Miscellaneous - Call Log

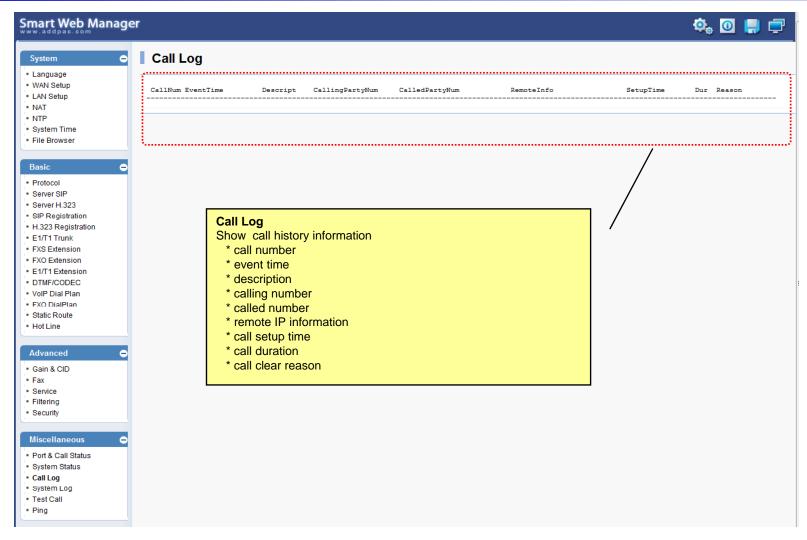

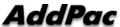

# Miscellaneous - System Log

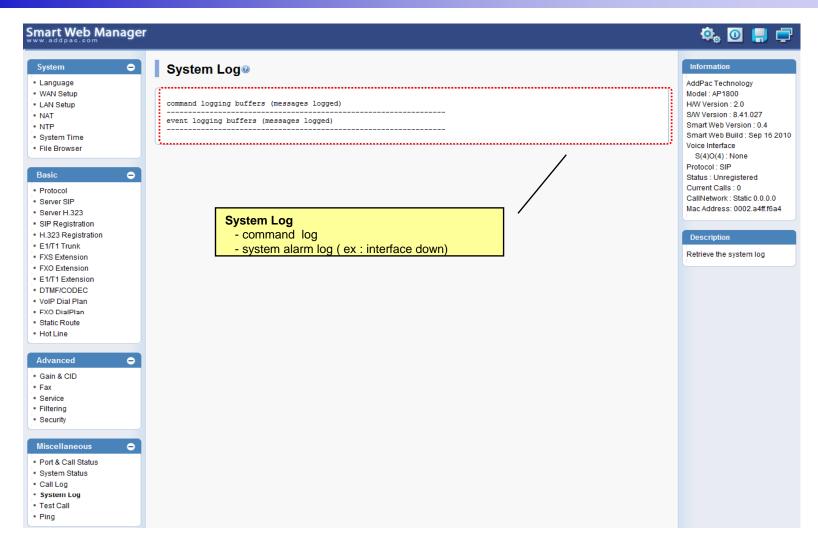

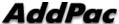

### Miscellaneous - Test Call

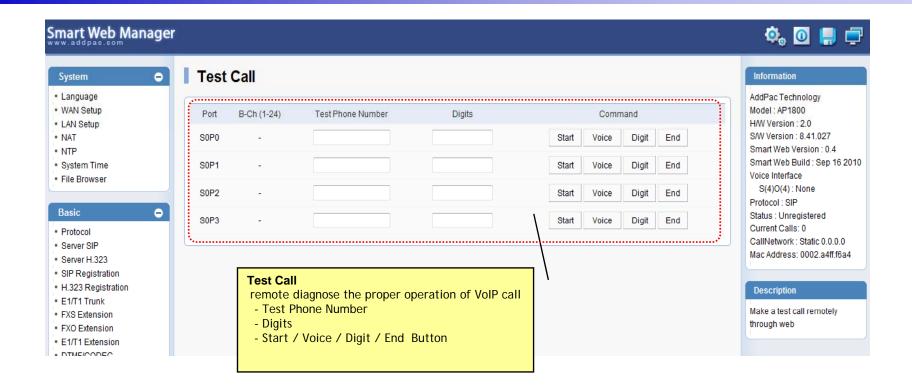

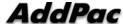

# Miscellaneous - Ping

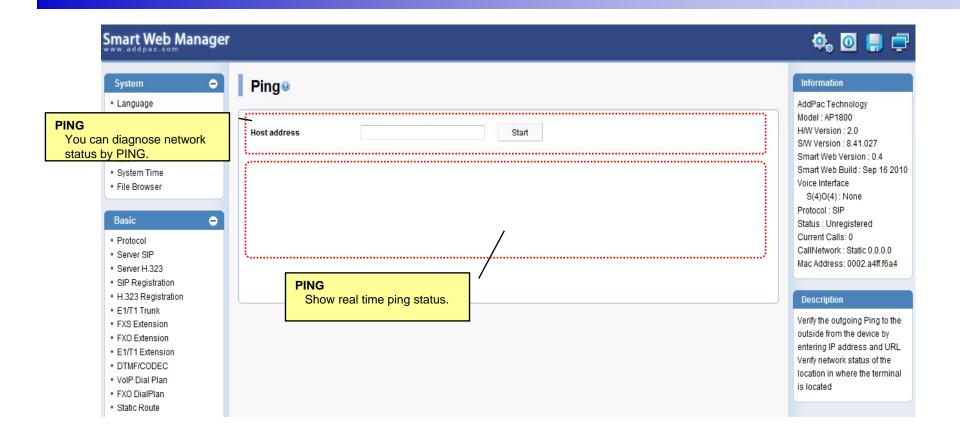

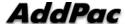

# **Smart NMS**

Smart Network Management System for Large Scale VoIP Gateway Deployment

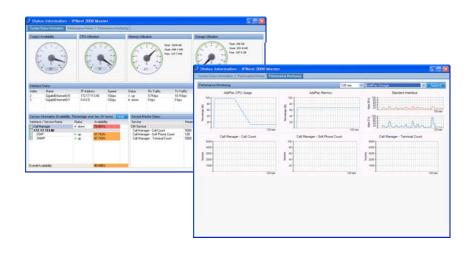

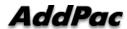

### Contents

- System Requirement
- Smart NMS Networking Diagram
- Web-based Management
- Network Resource Management
- Device Fault Management
- Device Fault History Management
- Device Status Information
- Notification Management
- Fault Statistics
- Model & Service Management

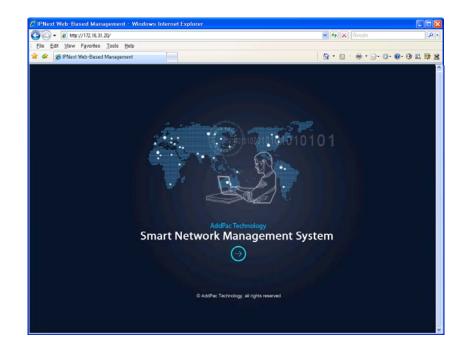

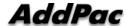

# System Requirement

#### NMS Server

- OS: RHEL (Redhat Enterprise Linux) 5.0 or higher
- CPU: Quad-Core 2.0 GHz / 1333MHz FSB 2x4 MB cache
- Physical Memory: 4 GB
- HDD: 300 G
- JRE (Java Runtime Environment) 1.5.1 or Higher
- Database : PostgreSQL 8.1.11

#### NMS Client

- Windows XP, Vista, Windows Server 2000/2003
- Microsoft Internet Explorer 6.0 or higher

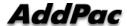

# NMS Networking Diagram

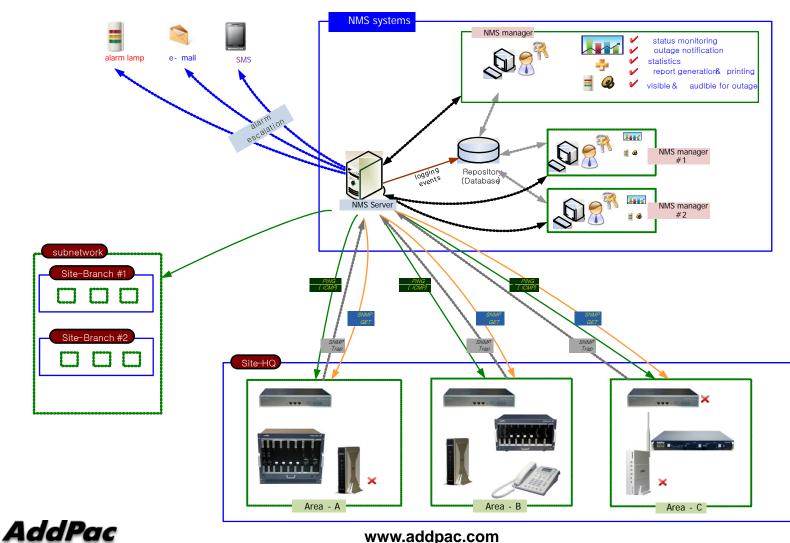

### Web-based Management

#### Easy Access via Web browser

Microsoft Internet Explorer 6.0 or higher compatible

#### Version Control

- Automatic version check
- New version software download feature

#### UI control

User friendly GUI management

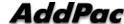

### **Version Control**

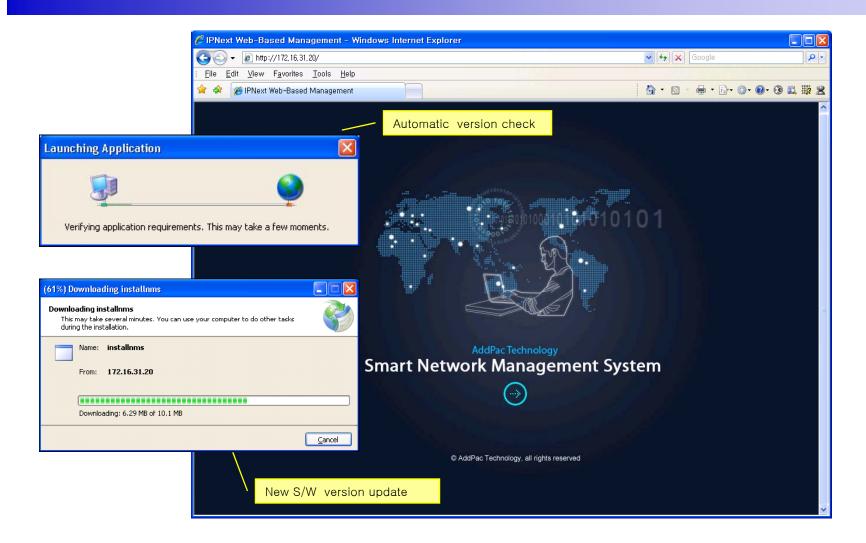

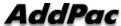

# Web-based Login

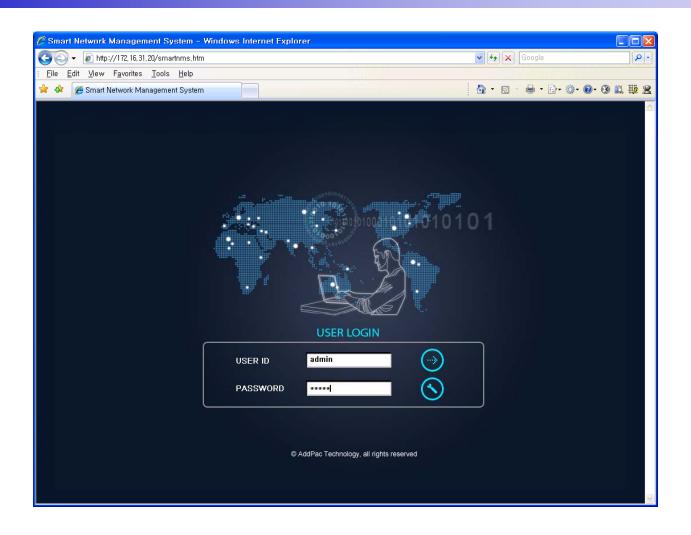

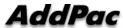

### Network Resource Management

- Network resource management with hierarchical structure
- Role-based resource management for each administrator

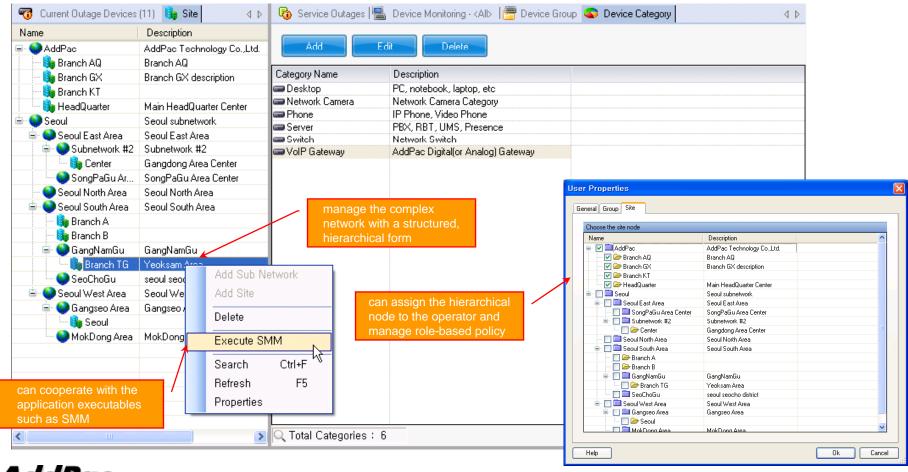

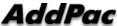

- Centralized fault summary information in main window
- Display current fault device through tree view
- Notify administrator with detailed fault information
- Provide device availability information for 24hrs

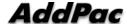

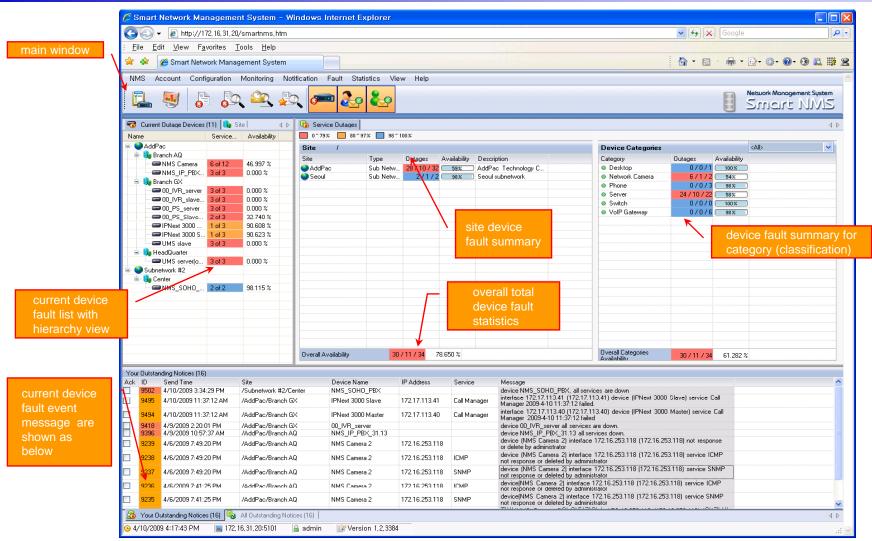

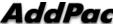

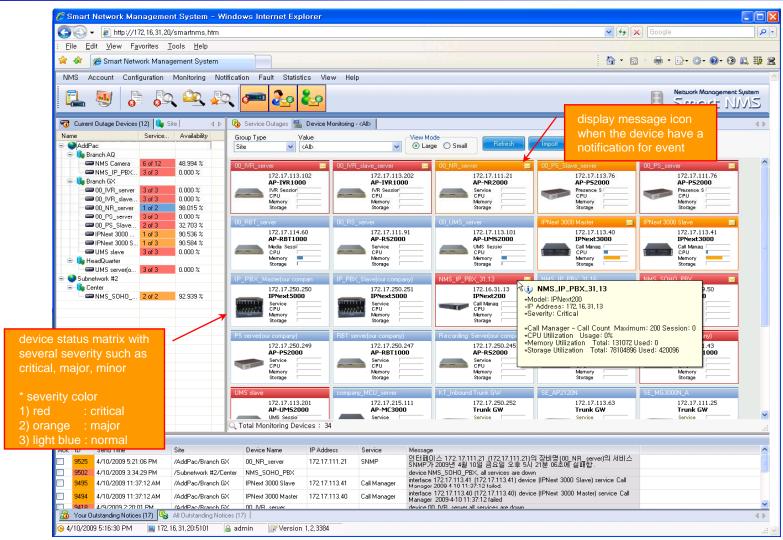

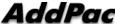

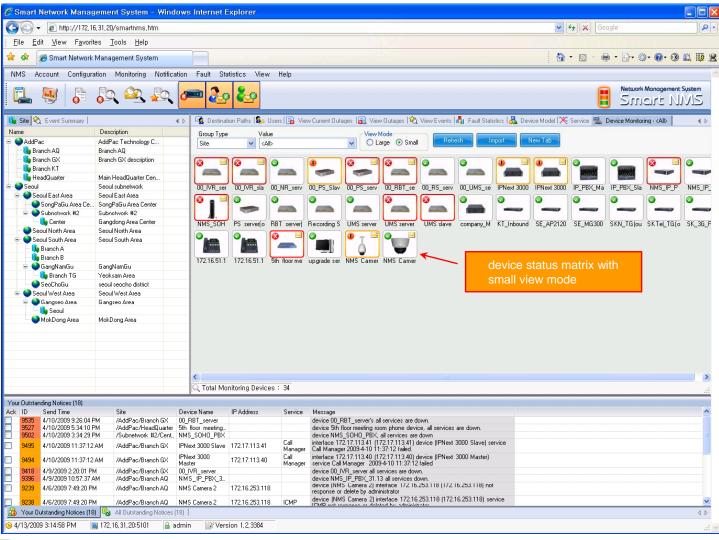

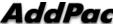

## Device Fault History Management

- Provide both summary view and detailed event message
- Can Write troubleshooting job note for each event manually
- Administrator can query for a history fault with search condition
- Each fault is related to the several raw events

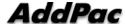

## Device Fault History Management

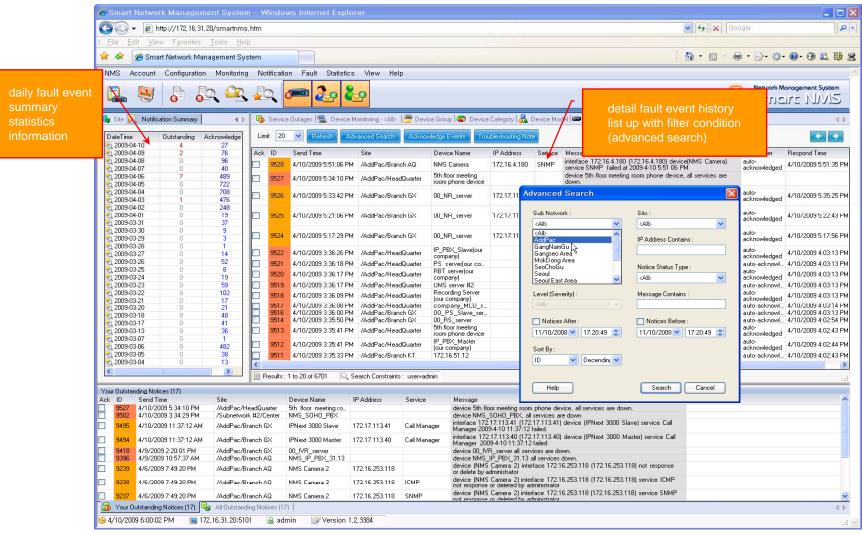

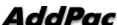

## Device Fault History Management

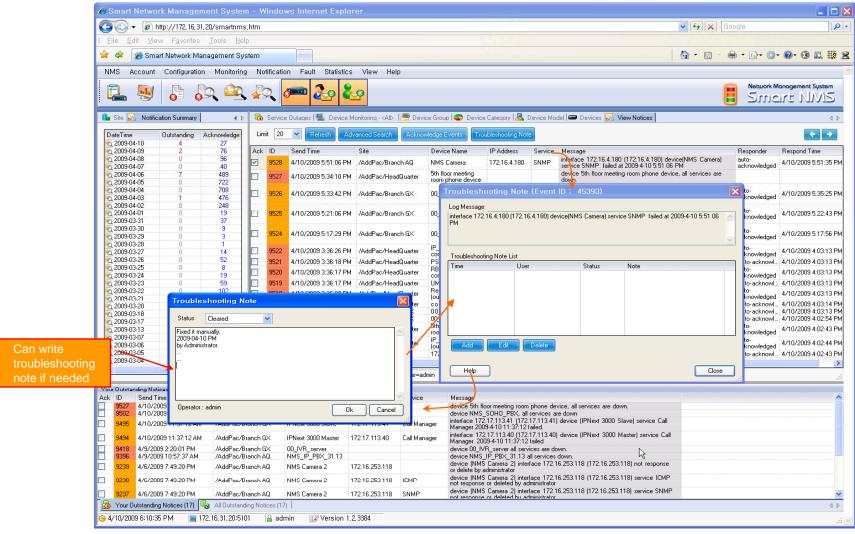

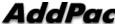

## Current Device Fault (Outage)

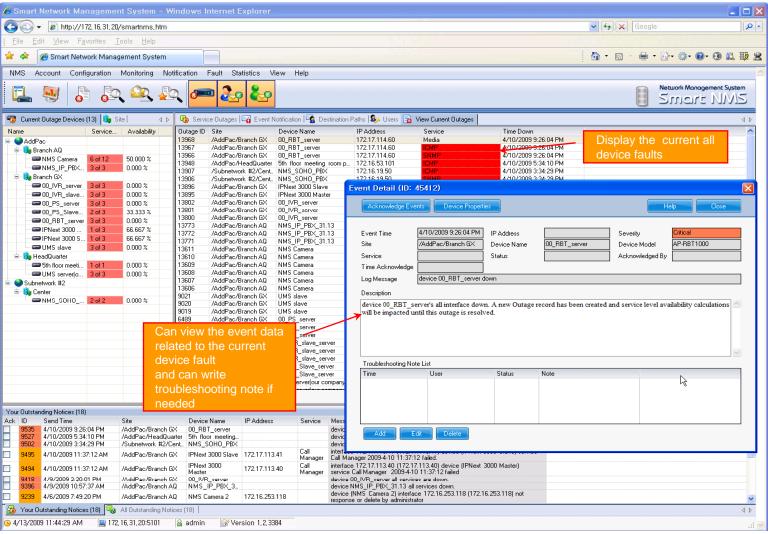

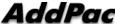

#### **Device Event History**

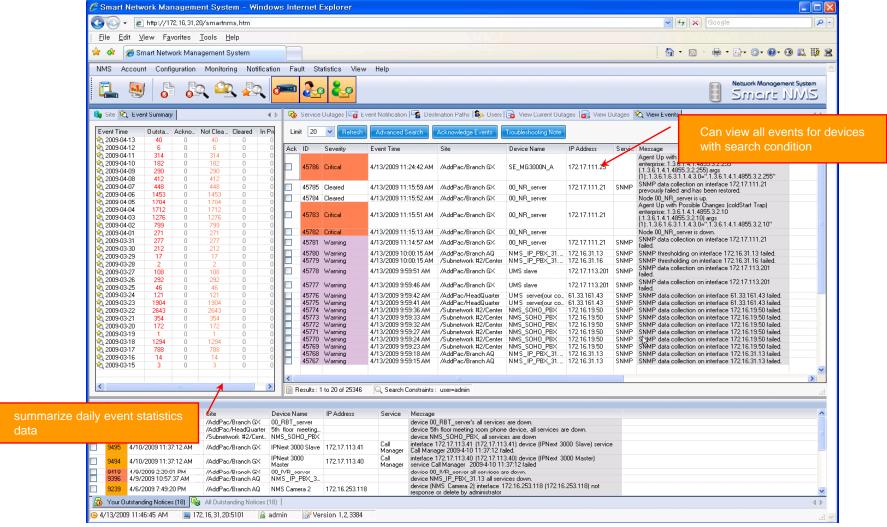

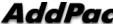

- System Performance Information (CPU, HDD, Memory,...)
- Provide device current service status (up/down)
- Provide device main status (max value vs current value)
- Display Graph Series with System Performance Information
- Monitor Main Status Flow with System Monitoring View

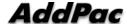

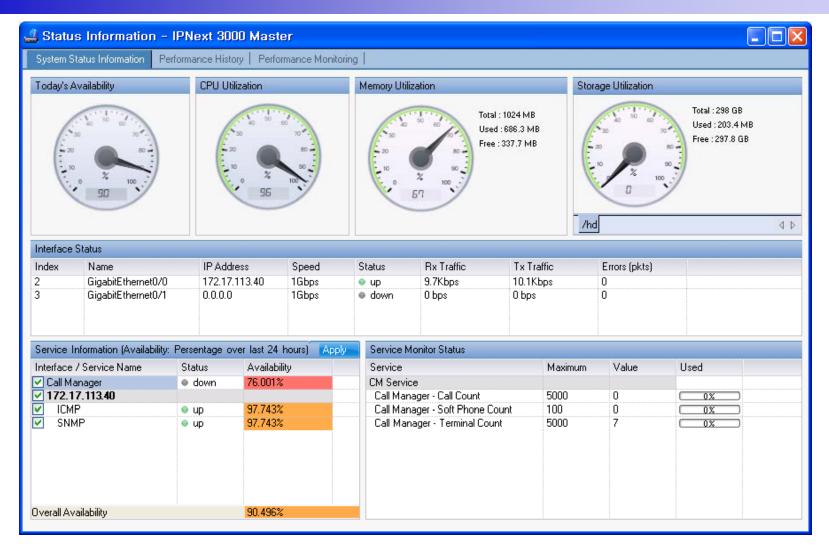

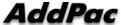

performance analysis graph for last 24 hours

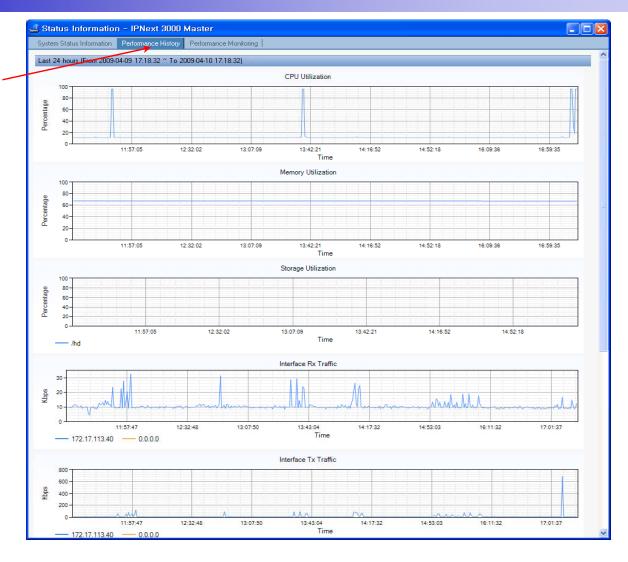

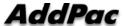

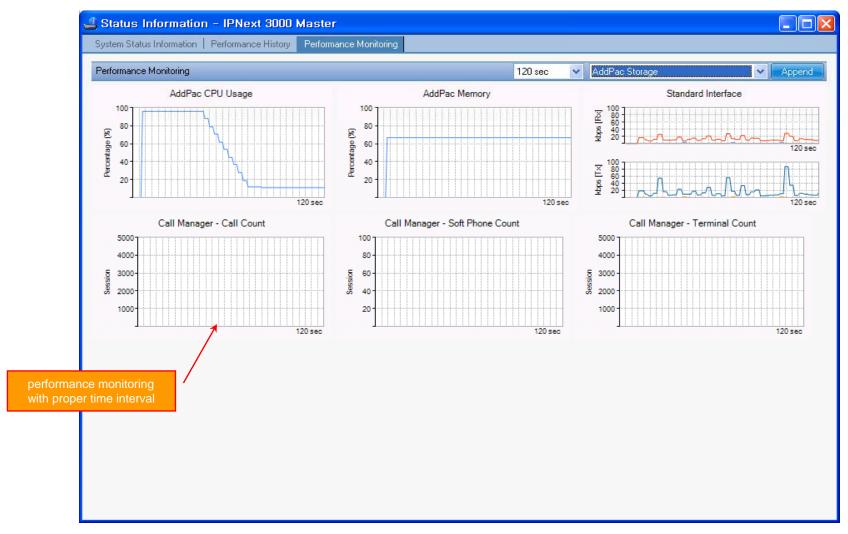

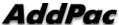

#### Notification Management

- Notify administrator for important event such as critical device fault when proper action needs
- Provide several notification channel such as SMS, e-mail, alarm lamp
- Notification channel configuration for each event
- Manage notification with device category such as Server, Terminal, PC, etc
- Provide Alarm with audible (play sound), visible (alarm lamp) form

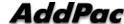

#### **Event Notification Management**

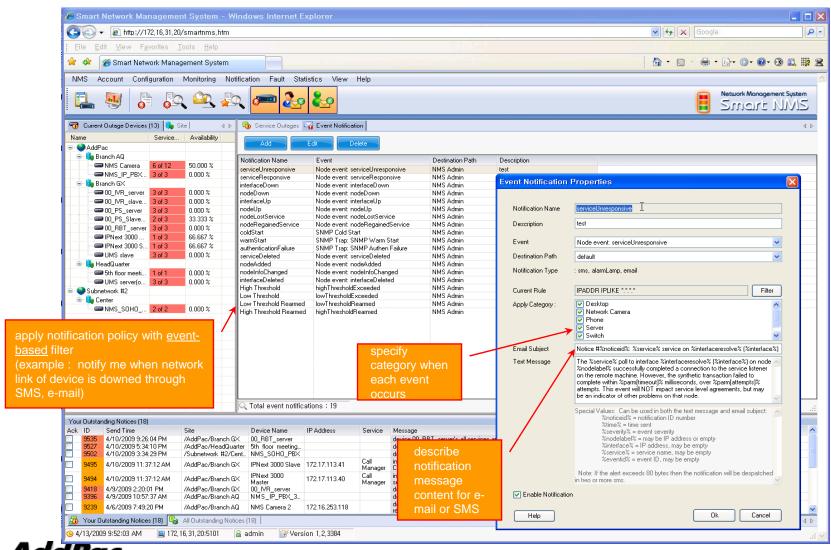

## **Event Notification Management**

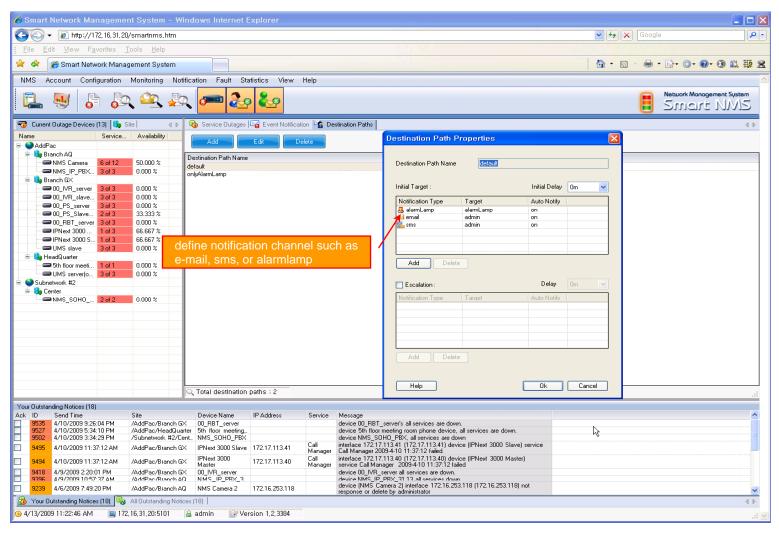

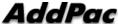

## **Event Notification Management**

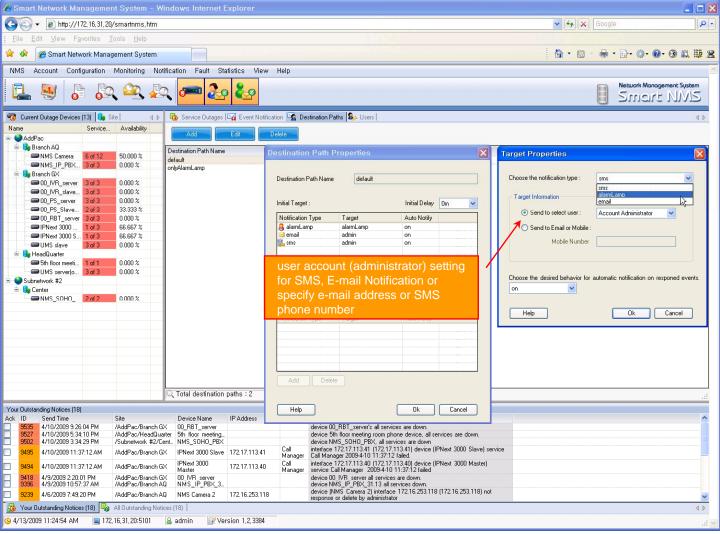

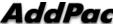

## Configuration

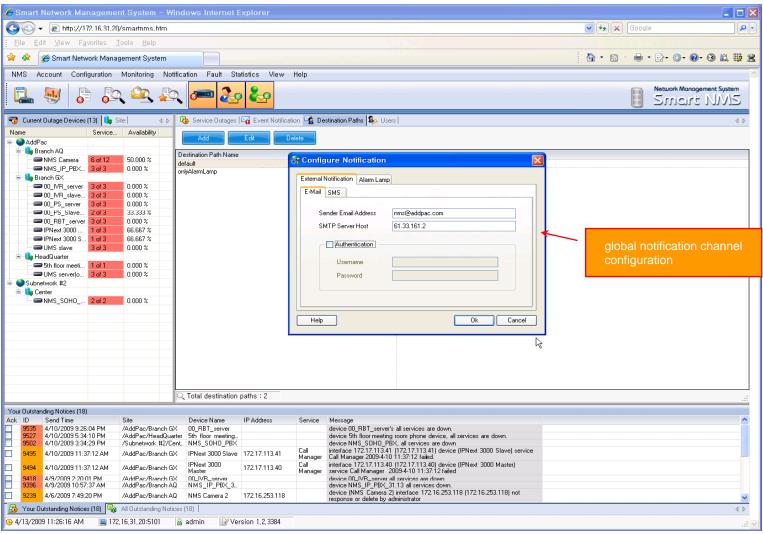

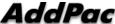

#### Audible & Visible Alarm

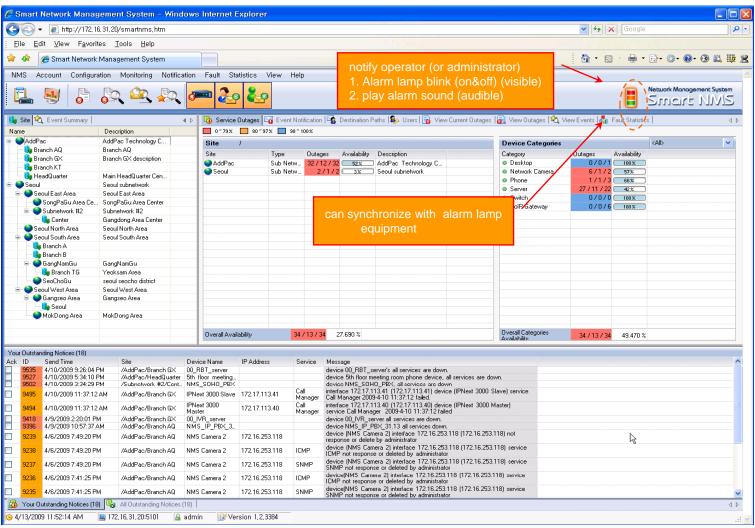

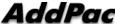

#### Fault Statistics

- analyze for a fault event with graph and detailed list data
- Report form generation and print out for statistics result

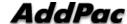

#### **Fault Statistics**

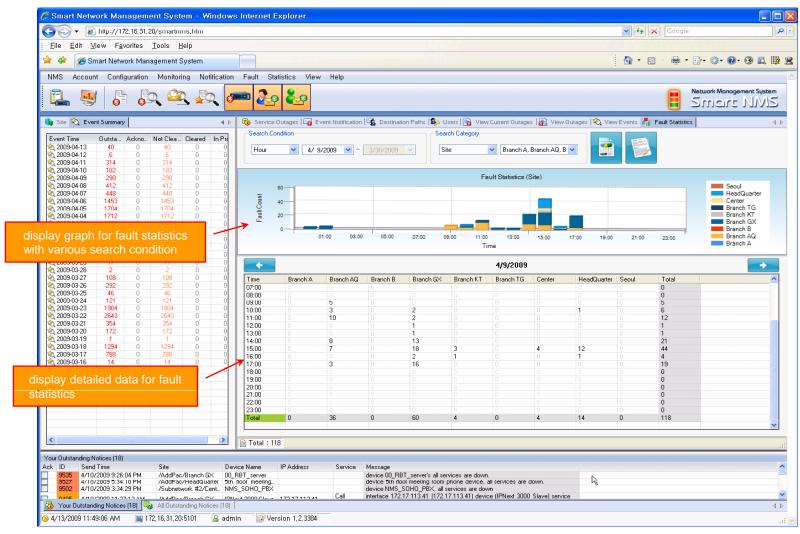

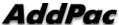

#### Fault Statistics – Report Generation

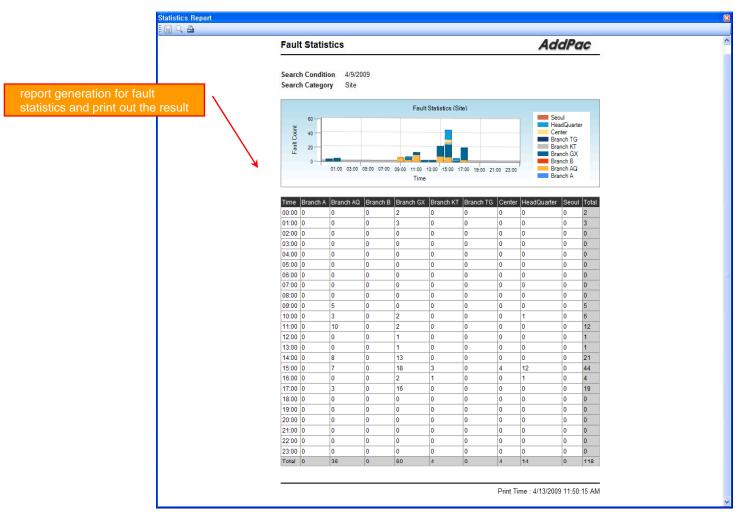

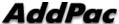

## Model & Service Management

- Define new model with provided template image & properties
- Customize data collection with standard protocol such as TCP, SNMP

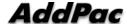

## Device Model Management

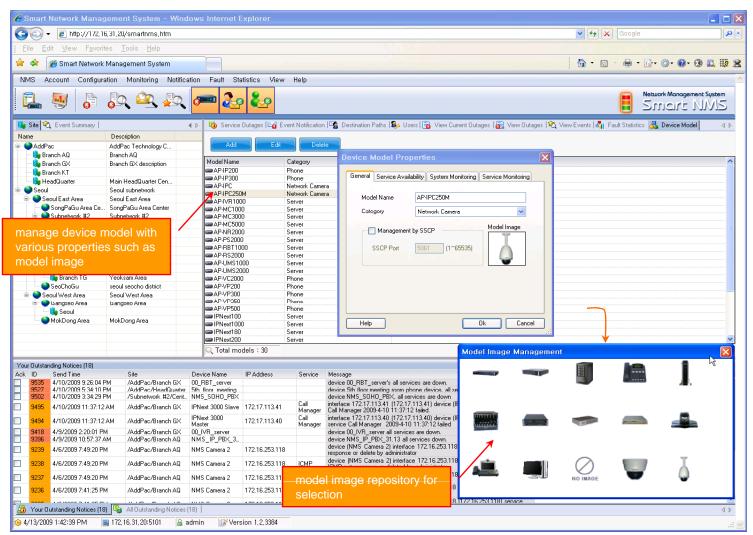

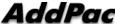

#### Service Definition

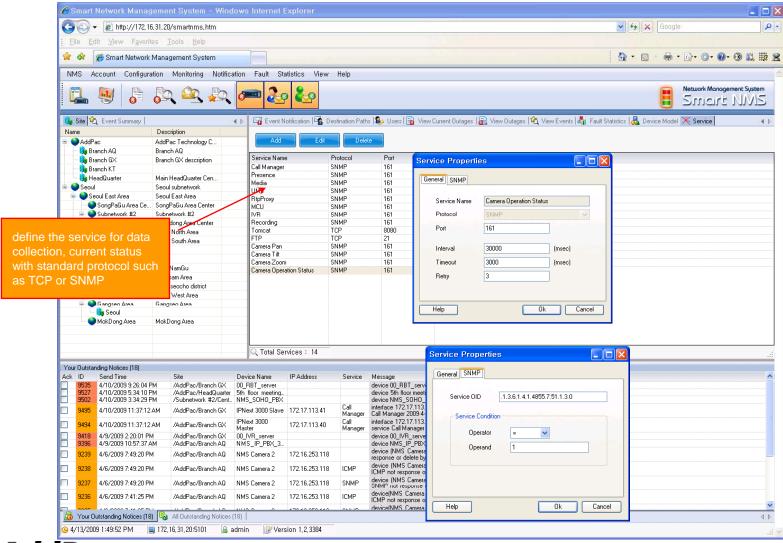

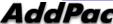

## Thank you!

# AddPac Technology Co., Ltd. Sales and Marketing

Phone +82.2.568.3848 (KOREA) FAX +82.2.568.3847 (KOREA)

E-mail: sales@addpac.com

www.addpac.com

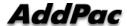